## 椎葉村メール配信 登録手順のご案内(LINEの場合)

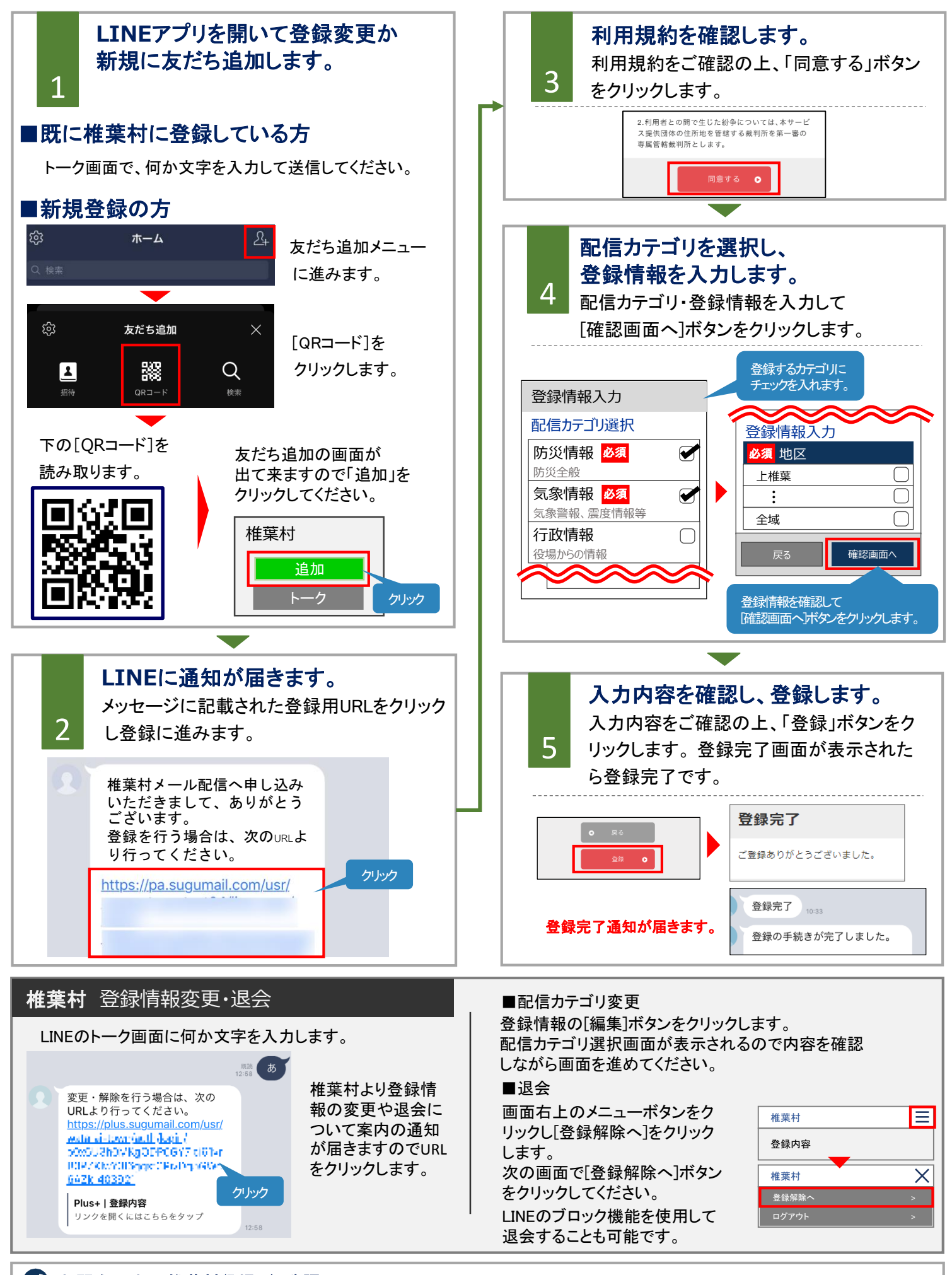